## Package 'utile.visuals'

February 14, 2022

Title Create Visuals for Publication

Version 0.3.1

Description A small set of functions to aid in the production of visuals in ggplot2. Includes minimalist themes with transparent backgrounds and tools for building survival curves with risk tables.

License LGPL  $(>= 2)$ 

URL <https://github.com/efinite/utile.visuals>

BugReports <https://github.com/efinite/utile.visuals/issues> Encoding UTF-8 **Depends**  $R (= 3.4.0)$ Imports dplyr, ggplot2, gridExtra, purrr Suggests survival, broom, grid RoxygenNote 7.1.2 NeedsCompilation no Author Eric Finnesgard [aut, cre] Maintainer Eric Finnesgard <efinite@outlook.com> Repository CRAN Date/Publication 2022-02-14 17:40:02 UTC

### R topics documented:

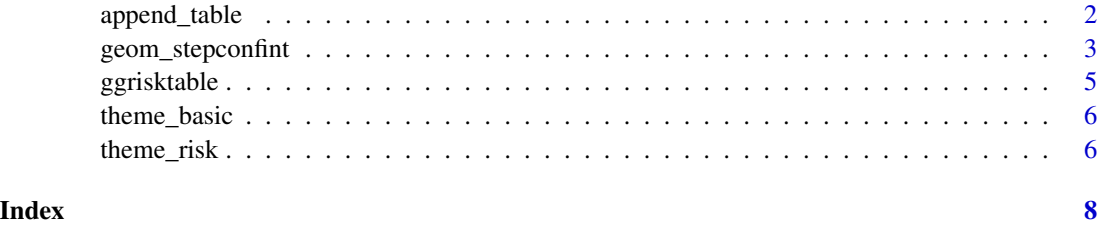

#### Description

Aligns axes and combines a ggplot2 plot and table into a single plot. Can handle legends.

#### Usage

```
append_table(
 plot = NULL,
 table = NULL,plot.height = 1,
  table.height = 0.1,
 plot.width = 1,
 extract.legend = TRUE,
 legend.width = 0.2,
 legend.offset = -15)
```
#### Arguments

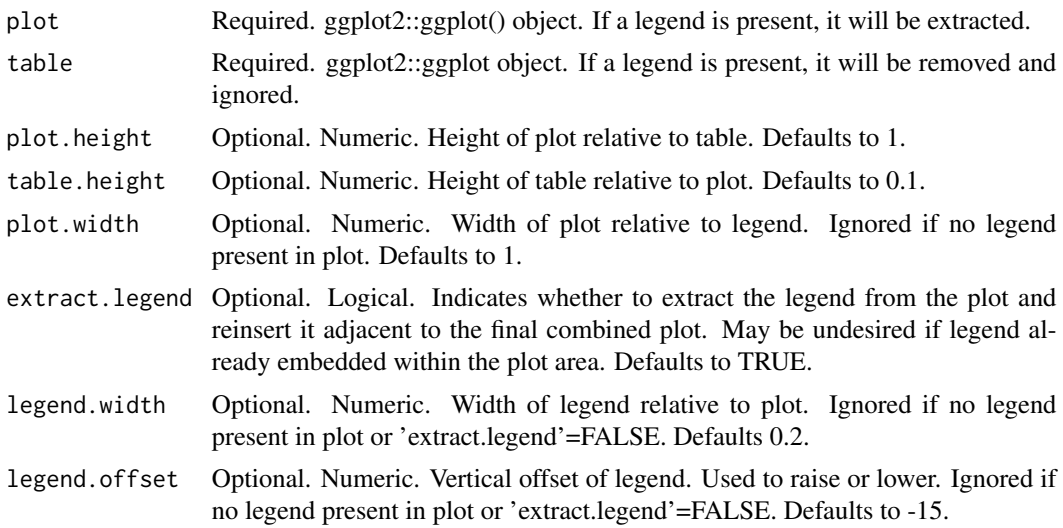

#### Value

A ggplot2 tableGrob object. Use grid::grid.draw() to open in RStudio viewer. Works with ggplot2::ggsave() out of the box.

#### Note

To ensure proper alignment, double check that both plots use the same scale and breaks!

#### <span id="page-2-0"></span>geom\_stepconfint 3

#### Examples

```
library(survival)
library(ggplot2)
library(broom) # tidy() model data
library(grid) # grid.draw() finished plot
# Data with group names specified
data_diabetic <- diabetic
data_diabetic$trt <- as.factor(data_diabetic$trt)
levels(data_diabetic$trt) <- c('None', 'Laser')
# Survival Model
fit \le survfit(Surv(time, status) \sim trt, data = data_diabetic)
# Kaplan Meier (KM) Plot
plot_km <- ggplot(
 data = tidy(fit),mapping = aes(x = time, y = estimate)) +geom_step(aes(color = strata)) +
  geom\_stepconfint(aes(ymin = conf.low, ymax = conf.high, fill = strata), alpha = 0.3) +coord\_cartesian(c(0, 50)) + # Note scale set here!
  scale_x_continuous(expand = c(0.02,0)) +
  labs(x = 'Time', y = 'Freedom From Event') +scale_color_manual(
   values = c('#d83641', '#1A45A7'),
   name = 'Treatment',
   labels = c('Laser', 'None'),
    aesthetics = c('colour', 'fill')) +
  theme_basic()
# Risk Table
tbl_risk <- ggrisktable(fit, c(0, 10, 20, 30, 40, 50)) +
  coord_cartesian(c(0, 50)) +
  scale_x_{continuous}(expand = c(0.02,0)) +
  theme_risk()
# Combine KM plot and risk table
plot_cmbd <- append_table(
  plot = plot_km,
  table = tbl_risk
\lambda# Draw in RStudio viewer
grid.newpage()
grid.draw(plot_cmbd)
```
geom\_stepconfint *Step function confidence intervals for ggplot2*

#### Description

Produces a step function confidence interval for survival curves. Essentially the geom\_step() for confidence intervals which ggplot2 does not provide.

#### Usage

```
geom_stepconfint(
 mapping = NULL,
 data = NULL,stat = "identity",
 position = "identity",
 na.rm = FALSE,...
)
```
#### Arguments

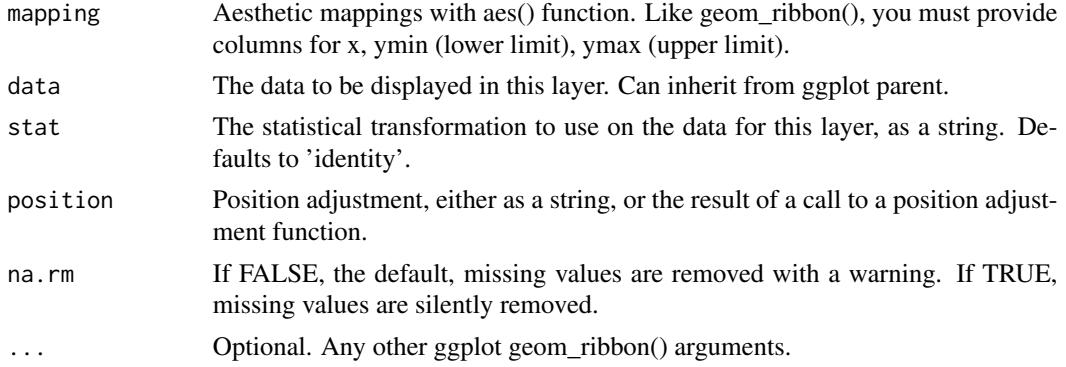

#### Note

Adapted from the survminer package <https://github.com/kassambara/survminer>.

#### Examples

```
library(survival)
library(broom)
library(ggplot2)
fit \le survfit(Surv(time, status) \sim trt, data = diabetic)
fit <- survfit0(fit) # connect origin
ggplot(
  data = tidy(fit),mapping = \text{aes}(x = \text{time}, y = \text{estimate})) +
  geom_step(aes(color = strata)) +
  geom_stepconfint(aes(ymin = conf.low, ymax = conf.high, fill = strata), alpha = 0.3) +
  coord\_cartesian(c(0, 50)) +scale_x_{continuous(expand = c(0.02, 0)) +
```
#### <span id="page-4-0"></span>ggrisktable 5

```
\text{labs}(x = 'Time', y = 'Freedom From Event') +scale_color_manual(
 values = c('#d83641', '#1A45A7'),
 name = 'Treatment',
 labels = c('None', 'Laser'),
 aesthetics = c('colour', 'fill')) +
theme_basic()
```
ggrisktable *Create a ggplot2 table showing the number at risk*

#### Description

A simple wrapper function which calculates the numbers at risk for a survival model and a given set of time points then creates a ggplot2 table with them.

#### Usage

```
ggrisktable(
  fit = NULL,times = NULL,
  text.color = "black",
  strata.order = NULL
\lambda
```
#### Arguments

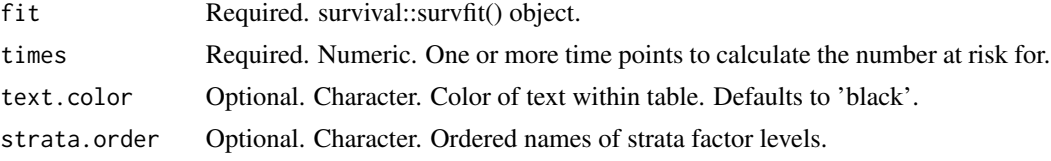

#### Value

An unformatted ggplot2 table showing the number at risk.

#### Examples

```
library(survival)
fit <- survfit(Surv(time, status) ~ trt, data = diabetic)
ggrisktable(
  fit = fit,
   times = c(0, 10, 20, 30, 40, 50),strata.order = c('0', '1')) + theme_risk()
```
<span id="page-5-0"></span>

#### Description

A ggplot2 theme which removes most background elements.

#### Usage

```
theme_basic(
 base_size = 12,
 base_family = "",
 base_color = "black",
 base_line_size = base_size/14,
 base_rect_size = base_size/14
)
```
#### Arguments

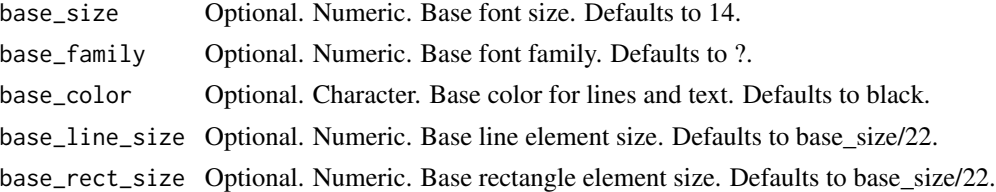

#### Note

Recommend exporting as PNG or TIFF to preserve background transparency.

theme\_risk *Minimalist risk table theme for ggplot2*

#### Description

A ggplot2 theme which removes most background elements.

#### Usage

```
theme_risk(
 base_size = 12,
 base_family = \overline{''},
 base_color = "black",
 base_line_size = base_size/14,
 base_rect_size = base_size/14
)
```
#### theme\_risk 7

#### Arguments

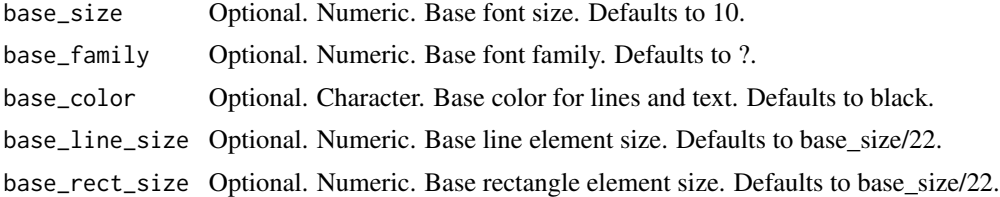

#### Note

Recommend exporting as PNG or TIFF to preserve background transparency.

# <span id="page-7-0"></span>Index

append\_table, [2](#page-1-0)

geom\_stepconfint, [3](#page-2-0) ggrisktable, [5](#page-4-0)

theme\_basic, [6](#page-5-0) theme\_risk, [6](#page-5-0)